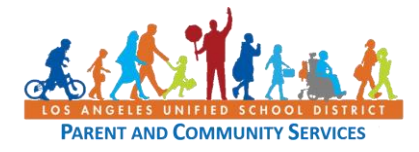

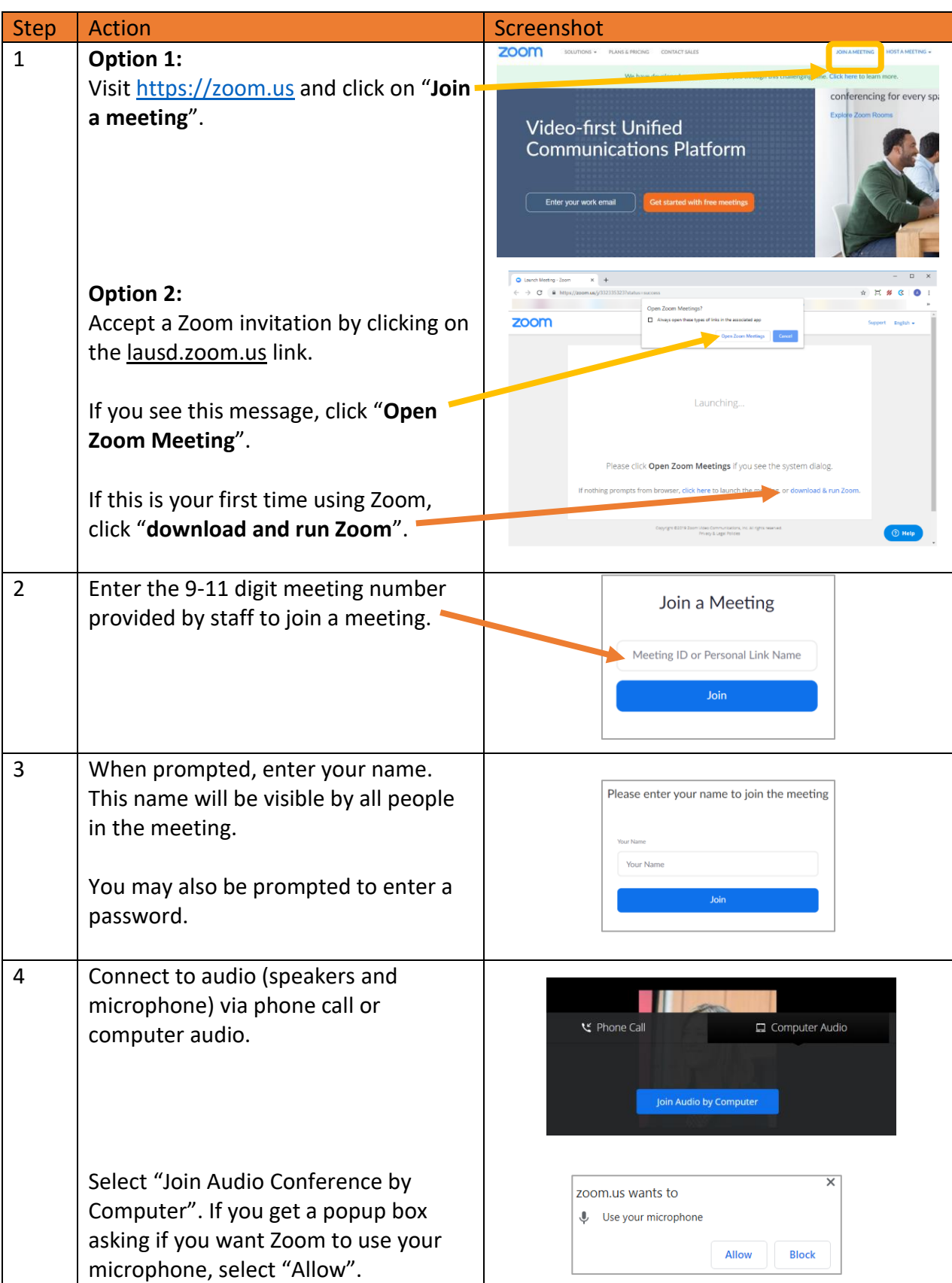

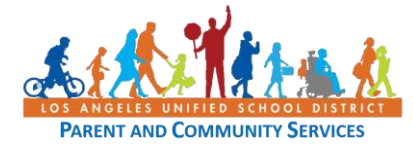

## **How to Connect to Zoom for Video Conference Calls**

**Job Aid April 15, 2020**

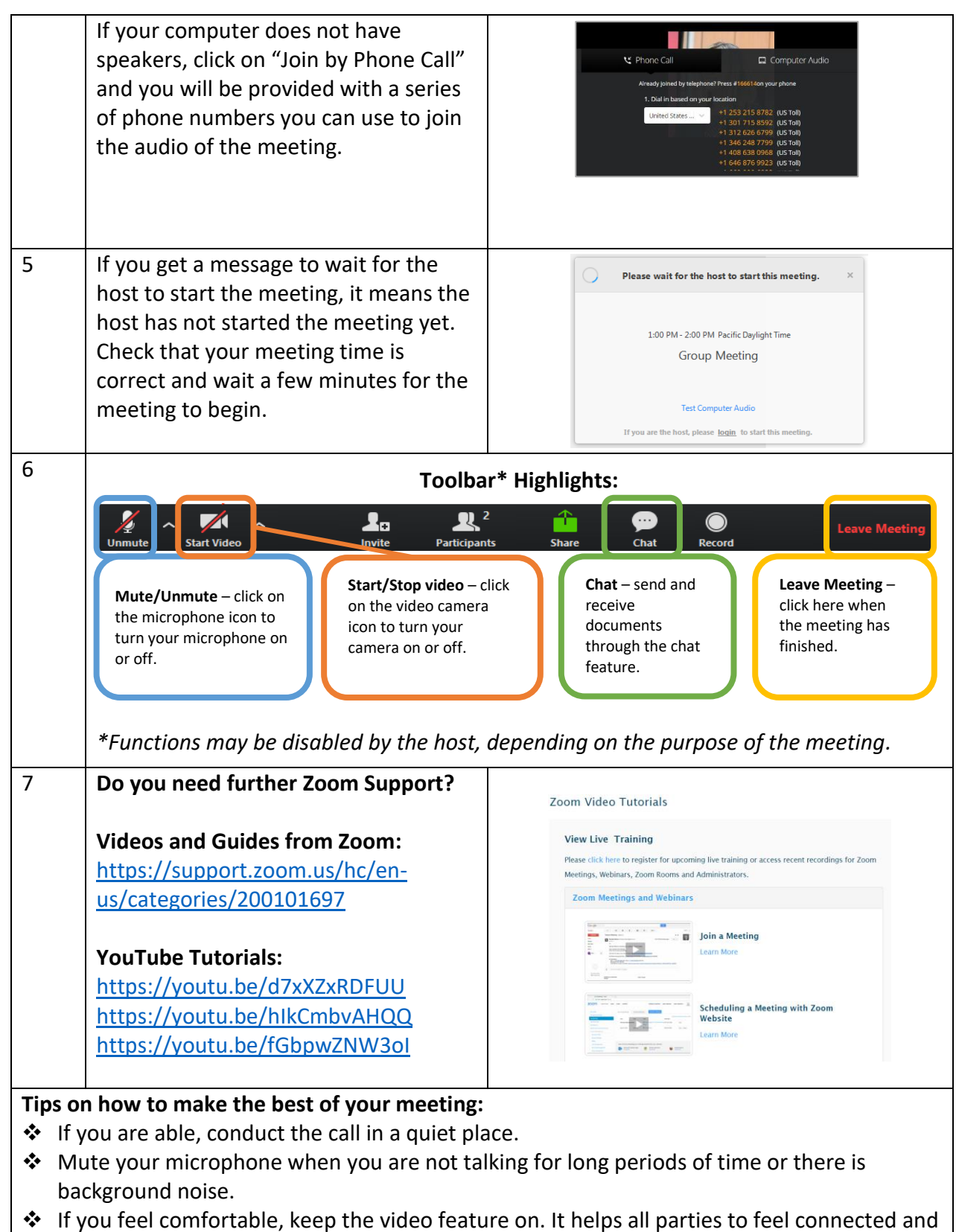

see that you are attentive.